# **8. L I B R A R Y**

Tibor Basletić Požar

- not so clear how to do it
- legality? free?
- where on internet?

```
# bash script
for ((a=number; a \leq limit; a++)do
 wget https://www.gutenberg.org/ebooks/${a}.txt.utf-8
done
```
What we did:

- free books: **www.gutenberg.org**
- **".txt"** (ASCII) format (or convert PDF/e-book to '.txt')
- no mass download -> script for automatic download -> **wget**
- script works for ~12 books
- afterwards: CAPTCHA + 24-hour ban from site
- total books: 130 (enough for testing)
- only fiction books? No.

- how many fiction books exist?
- USB stick memory -> typical 128 GB or 256 GB max

We estimate:

- $-$  book = 500 pages
- $-page = 40$  rows x 60 chars  $= 2400$  bytes (1 char  $= 1$  byte)
- $-$  book total = 1.14 MB
- approx. 1 MB/book
- compressing (zipping) text -> ratio  $\approx$  3:1
- total: *0.3 MB per zipped book*

**768 000 zipped books on 256 GB USB stick**

(number of existing fiction books?)

- two non-GUI programs (unix: "*do one thing and do it well*"):

**newbooks.py** - reads '.txt' books and populate indexes **searchbooks.py** - search index for books (not discussed)

- python language, 2.7 (Linux, debian)
- directory layout:

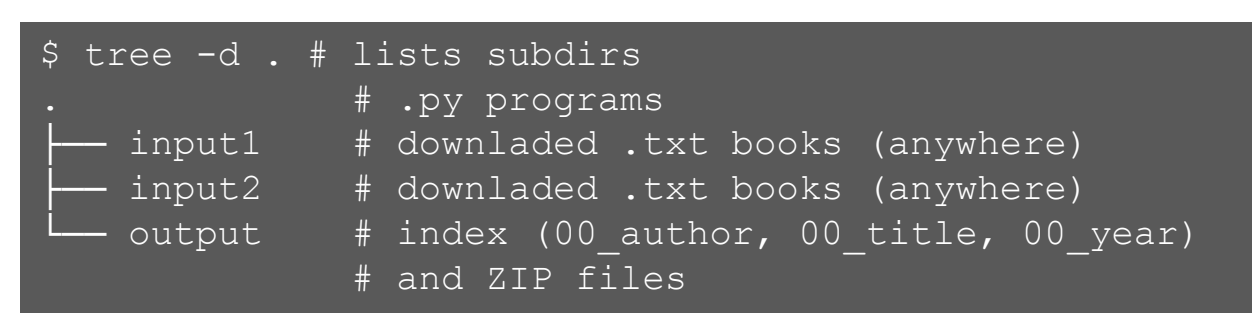

We assume, each book has:

- unique fields/keys **author**, **title** and **year** in every '.txt' file
- easily discernible fields **author**, **title** and **year** in every '.txt' file

**newbooks.py**

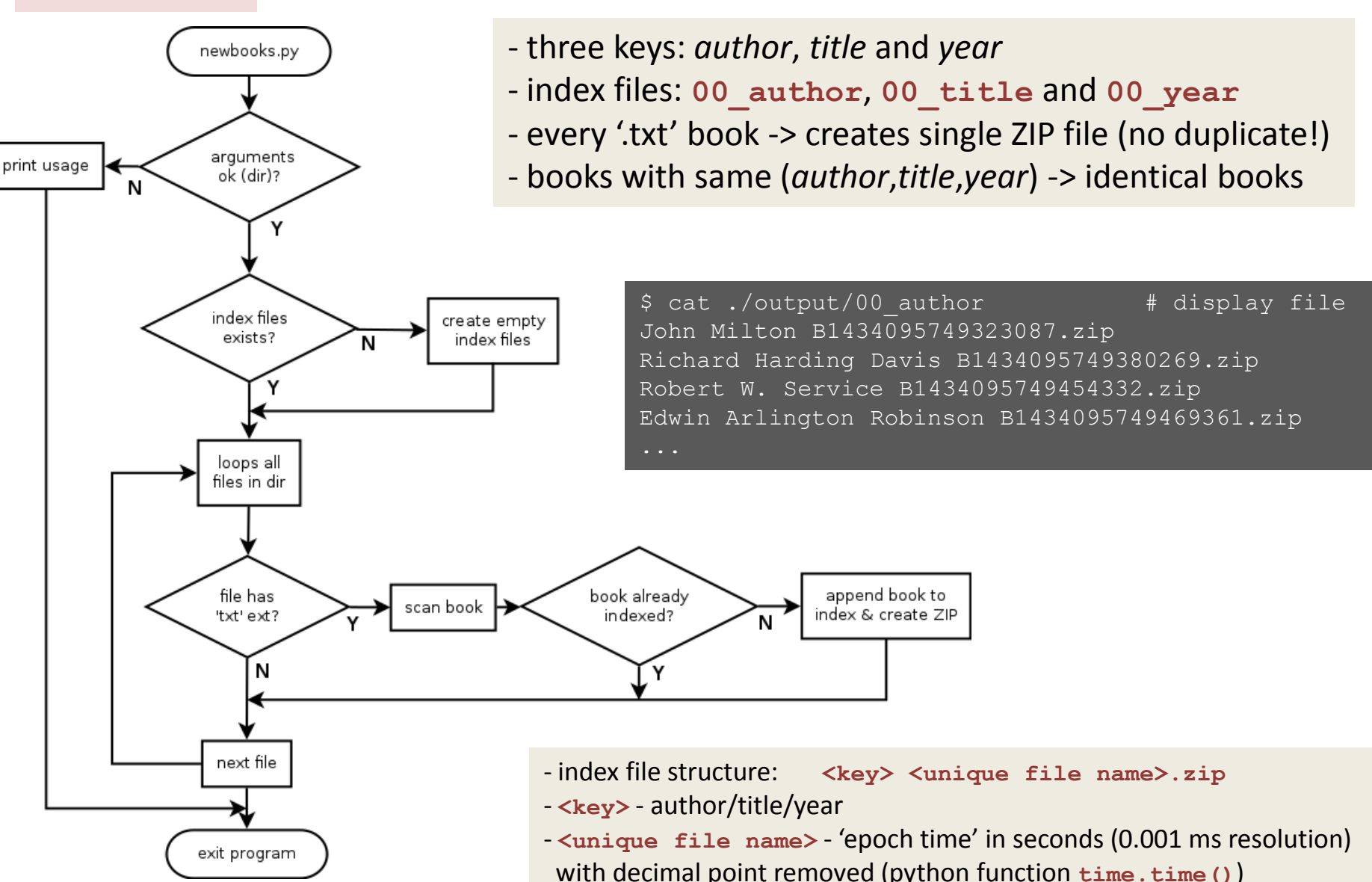

### Example of program run:

```
$ python newbooks.py ./input/
\langle \ldotscut...>
Examining file 415.txt:
        Author: George Borrow
        Title: The Bible in Spain
        Year: January, 1996 [EBook #415]
        Book already exists.
Examining file 207.txt:
        Author: Robert Service
        Title: The Spell of the Yukon
        Year: January, 1995
        Book will be added to index.
        Zip file name: B1434388540352144.zip
Examining file 14.txt:
        Author: United States. Central Intelligence Agency
        Title: The 1990 CIA World Factbook
        Year: Unknown
        Book already exists.
Books added: 49
Books skipped: 81
Total of 130 files examined
```
### **SOME STATISTICS Memory:**

- $-130$  ASCII books = 67 MB  $\rightarrow$  1 book  $\sim$  0.5 MB
- $-$  130 ZIP books = 25 MB  $\rightarrow$  1 ZIP book  $\sim$  0.2 MB
- similar to our initial estimate (0.3 MB per ziped book)

### **Speed:**

- adding 130 books  $\approx$  3.8 sec
- adding 130 duplicate books  $\sim$  0.008 sec
- $-$  for 768 000 books (256 GB USB):  $\sim$  22500 sec = 6.25 h

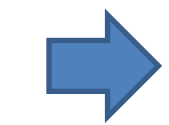

**Yes, this ambition is realistic!**

(SPECS: 64 bit processor, 2.8 GHz, SSD)

## **CONCLUSION**

- One could collect (download) large number of '.txt' books, and index them and store as compressed files on USB stick

- Number of books  $\sim$  768 000 (256 GB USB)
- Simple python programs for indexing and compressing (ZIP)
- Required time: approx 6 hours
- *- This ambition is realistic*

*Open questions:*

- how many fiction books really exist?
- where to find all books?
- total download time (for almost TB of data)?
- '.txt' format -> we can convert PDF/e-book to ASCII
- extracting key fields (author/title/year) from '.txt' book?

*References:* Python language – http://www.python.com/ Free books – https://www.gutenberg.org/ USB stick – https://en.wikipedia.org/wiki/USB\_flash\_drive

# **T H A N K Y O U FOR YOUR ATTENTION**

\$ python **searchindex.py** This program will search index for books by one or more keys. Usage: searchindex.py -t TITLE | -a AUTHOR | -y YEAR If search term contains space, put it in double quotes. Multiple search conditions (keys) are possible, e.g.: searchindex.py -t title -a author -y 1982

Note:

- searches index files **00\_author**, **00\_title** and **00\_year**
- single book has unique ZIP filename
- uses 'set' python language construct with set *union* and set *intersect*, for multi-key search
- case sensitive search
- outputs list of ZIP files

Improvement:

- case insensitive search
- more identical keys -> **-t "War and Peace" -t "Part 2"**
- search by first/last name
- more keys? (number of pages, ISBN/ISSN, ...)

\$ python searchindex.py -a am We found 11 books:

**B143409575299569.zip**

B1434388539853344.zip B1434388539095902.zip B1434388539021432.zip **B1434095749934556.zip**

\$ python searchindex.py -y 1991 We found 7 books:

B1434095752856314.zip **B143409575299569.zip** B1434095751078819.zip **B1434095749934556.zip** \$ python searchindex.py -a am -y 1991

We found 2 books:

**B143409575299569.zip B1434095749934556.zip**

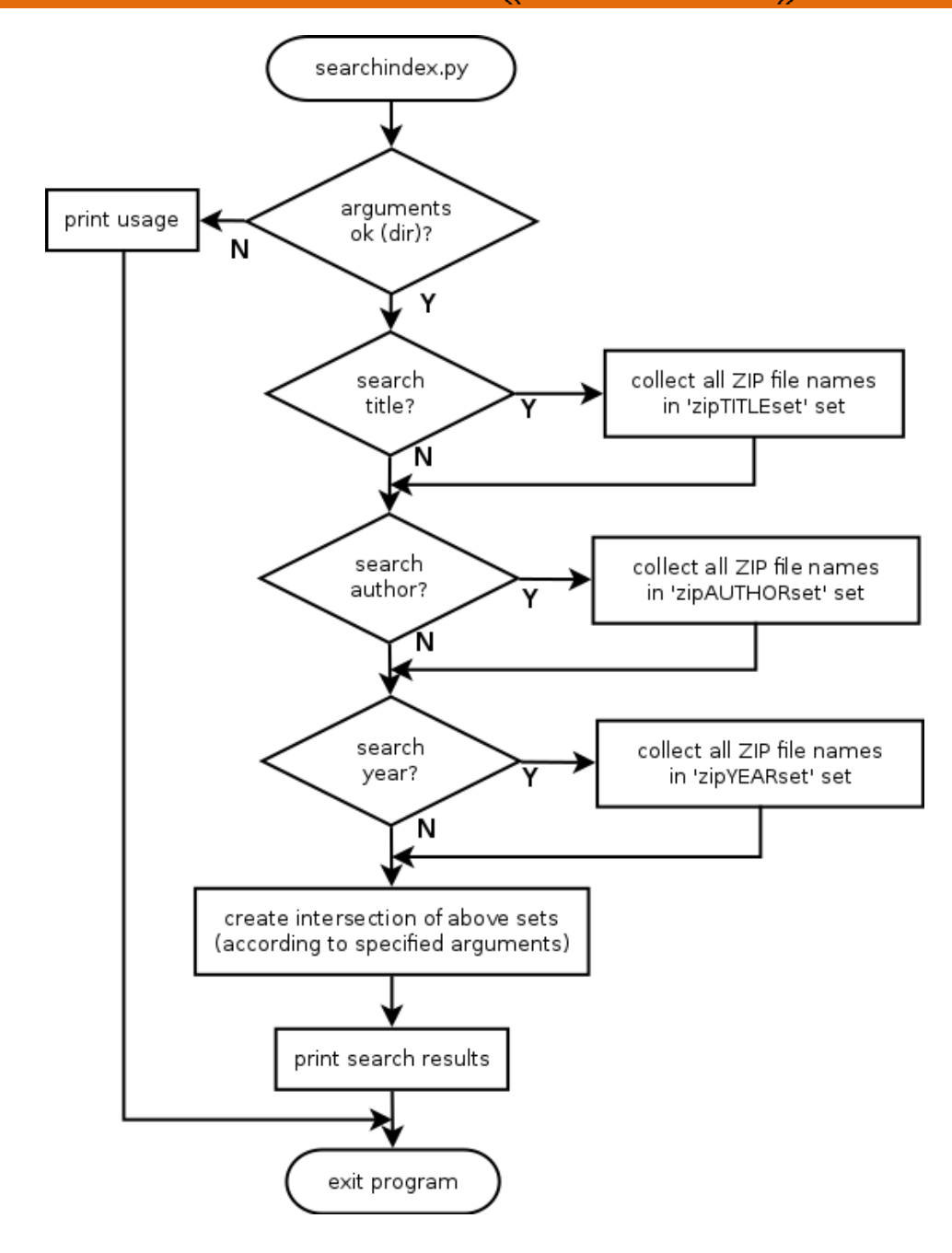

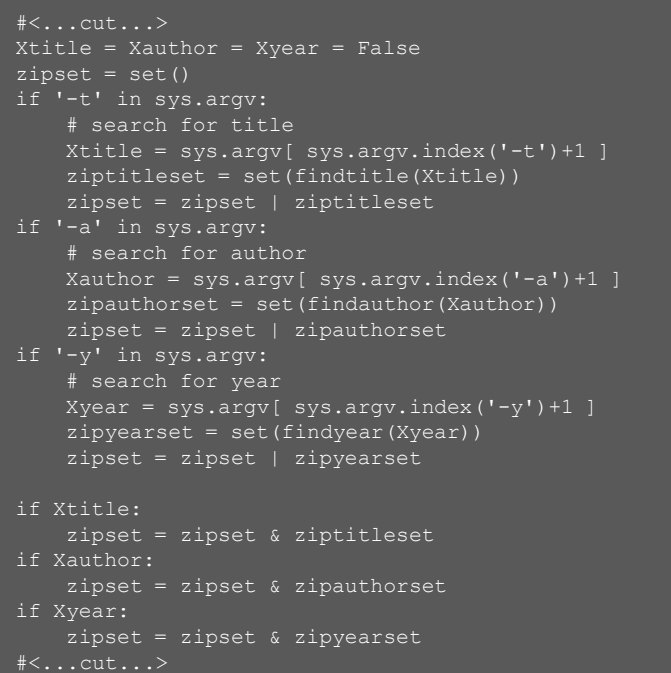

Assumptions and requirements:

- programming language: python 2.7.10 (Linux, Debian)
- books are in '.txt' (ASCII) format -> not really a problem (PDF->ASCII, ...)
- has unique fields/keys **author**, **title** and **year** in every '.txt' file (might be problematic?)
- has easily discernible fields **author**, **title** and **year** in every '.txt' file (might be problematic?)

- two non-GUI programs (unix: "*do one thing and do it well*"):

**newbooks.py** - reads books and populate indexes **searchbooks.py** - search index for books

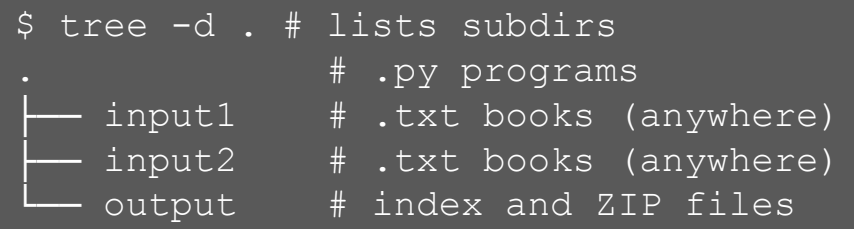

- 130 '.txt' books *downloaded* from **www.gutenberg.org**

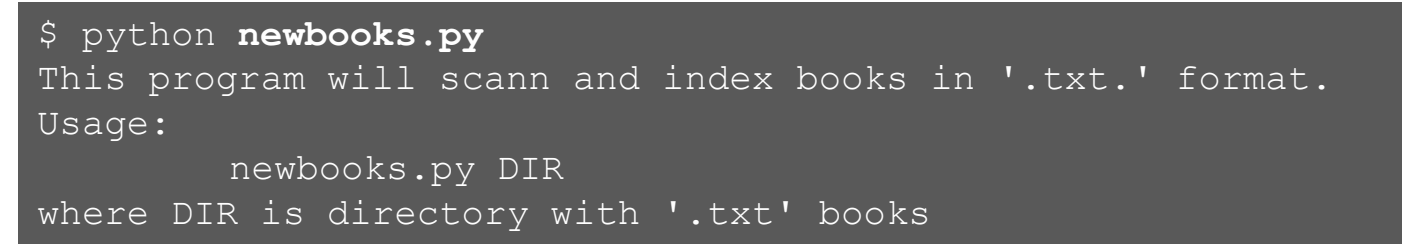

Note:

- output into 3 ASCII files (indexes): **00\_author**, **00\_title** and **00\_year** (into directory **./output/**)
- for every book, creates single ZIP file (no duplicate!)
- books with same (author,title,year) -> identical books
- index file structure: < key> <unique file name>.zip
- **<key>** author/title/year
- **<unique file name>** 'epoch time' in seconds (0.001 ms resolution) with decimal point removed (python function  $time.time()$ )
- example:

\$ cat ./output/00 author # display file John Milton B1434095749323087.zip Richard Harding Davis B1434095749380269.zip Robert W. Service B1434095749454332.zip Edwin Arlington Robinson B1434095749469361.zip

\$ python **newbooks.py ./input/**  $\overline{\langle \dots}$ cut $\overline{\dots}$ > Examining file 415.txt: Author: George Borrow Title: The Bible in Spain Year: January, 1996 [EBook #415] Book already exists. Examining file 207.txt: Author: Robert Service Title: The Spell of the Yukon Year: January, 1995 Book will be added to index. Zip file name: B1434388540352144.zip Examining file 14.txt: Author: United States. Central Intelligence Agency Title: The 1990 CIA World Factbook Year: Unknown Book already exists. Books added: 49 Books skipped: 81 Total of 130 files examined

## **8. LIBRARY Example 19-26.06.2015. CROATIA Example 18 IVNT 2015, Belgrade, 19-26.06.2015.**

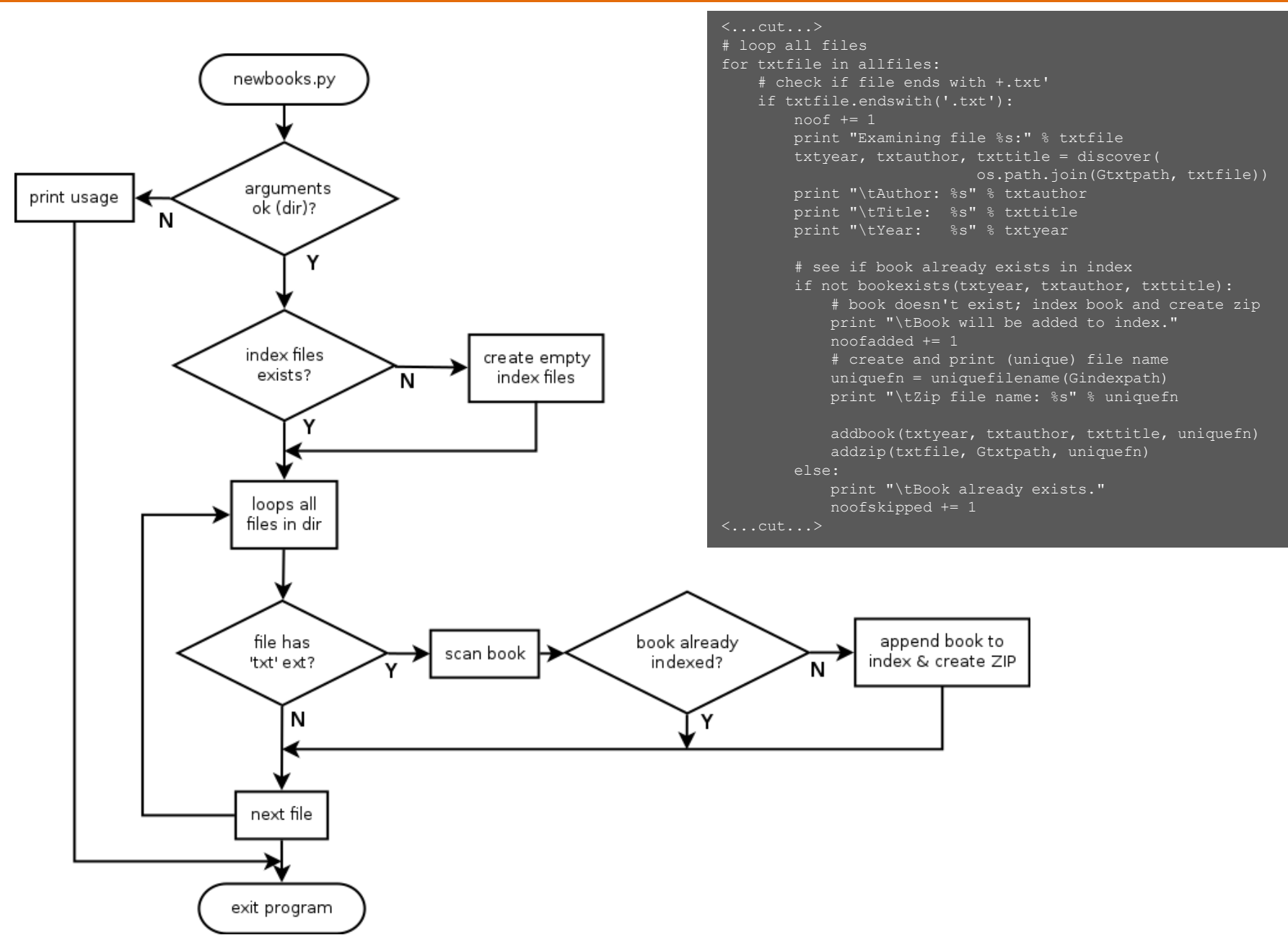